## er Heima

SONNTAGSBEILAGE FÜR DAS MITTELWESERLAND · DIE HARKE · NIENBURG

## NIEDERSACHSENSPIEGEL

Am 12. Juni 1866, vor  $140$ Jahren, erblickte Georg Fiedeler in Hannover das Licht der Welt. Der Sohn eines Bäckermeisters erlernte das Bäckerhandwerk und übernahm nach einigen Wanderjahren die seit 1810 bestehende Bä-<br>ckerei des Vaters, die er in rund zehn Jahren zu einer Brotfabrik ausbaute. Die Gründung einer Keks- und Zwiebackfabrik sowie der Ankauf einer Mühle in Elze erweiterten den Betrieb nochmals erheblich. Er begann als einer der ersten Handwerksmeister mit dem mechanischen Herstellen von Brot und erwarb sich als Pionier auf diesem Gebiet internationales Ansehen. Der Bä-<br>ckermeister und spätere<br>Fabrikant starb am 16. April 1939 in Hannover.

Am 13. Juni 1776, vor 230 Jahren, starb August Friedrich Freiherr von Spörcken in Hannover. Er nahm am Siebenjährigen Krieg teil und vollzog nach der Schlacht bei Hastebeck 1757 für die hannoverschen Truppen den Abschluss der Konvention von Zeven, übernahm 1762 von Herzog Ferdinand von Braunschweig den Oberbefehl über die hannoverschen Truppen und führte sie 1763 in die Heimat zurück. Ein Jahr später wurde er zum Feldmarschall und kommandierenden General aller deutschen Truppen des Königs von Großbritannien und Kurfürsten von Hannover ernannt. Sein Grabmal befindet sich in der Christuskirche, ein Epitaph in der Arkadenhalle des Stadtfriedhofs

## **Am Computer auf Spurensuche**

Mit "GoogleEarth" die Heimat aus Vogelperspektive erforschen

Forschen hat sich in der Vergangenheit oftmals auf das Lesen alter Archivunterlagen beschränkt. Spuren können aber<br>auch vom Flugzeug aus sichtbar werden, wenn sich ehemalige Wege und Siedlungsreste als Verfärbungen am Erdboden abzeichnen.

Das Besteigen eines Flugzeuges kann man sich sparen, wenn man sich zuhause an den Computer setzt, die kostenlose Software "GoogleEarth" in-<br>stalliert und über eine schnelle Datenleitung ins Internet den Globus ansieht. Dieser stellt sich als großer Flickenteppich dar, zusammengesetzt aus vie-<br>len einzelnen Satelliten- und Luftbildern, die nicht älter als drei Jahre sind. Mit der Maus in der Hand kann man sich an jeden beliebigen Punkt der Erde begeben, die Flughöhe verändern und so immer mehr<br>Details am Erdboden erkennen - und das ohne nachzutanken. Eben noch bei den Pyramiden, folgt man im nächsten Moment schon dem Verlauf der Chinesischen Mauer. Aber auch vor unserer Haustür können wir die Gegend "abfliegen<br>"und nach Hinweisen aus der<br>Vergangenheit suchen.

Beispielhaft soll hier ein Luftbildausschnitt aus dem Bereich der Rodewalder Schotenheide gezeigt werden, in<br>der in den zurückliegenden 20 Jahren immer wieder Ringwallanlagen gefunden wurden. Einen Teil der so genannten<br>"Schlüssellochanlage", die<br>1997 von G. Lange entdeckt wurde, sehen wir rechts als eine klassische luftbildarchäolo-

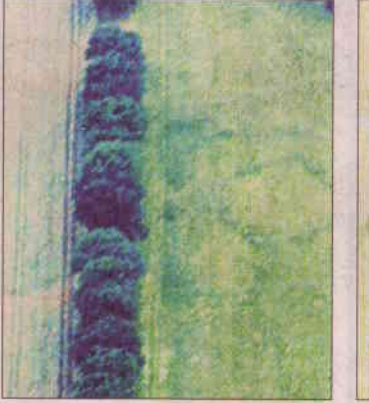

Die "Schlüssellochanlage" bei GoogleEarth".

gische Schrägaufnahme (Quelle: Niedersächsisches Landesfür Denkmalpflege amt (NLD) - Archäologisches Archiv - Luftbildarchiv): Die grünen Linienstrukturen stellen sich als Vegetationsmerkmal dar. Der äußere, umschließende Kreisgraben misst einen Durchmesser von 58 Metern, im Inneren zeichnet sich ein kleineres Grabenviereck (27 x 27 Meter) ab.

Die gleichen Verläufe, die gleichen Details, finden sich<br>ebenso im Luftbild von "GoogleEarth" (links): schwächer<br>ausgeprägt, aber der Interpretationsprozess liefert nahezu identische Ergebnisse. Zur besseren Orientierung wurden die erkannten Strukturen mit einem schwachen grauen Linienband unterlegt.

Über die Funktion dieser und der vielen anderen Anlagen in der Rodewalder Schotenheide rätseln nach wie vor die Fachleute. Festzustellen bleibt

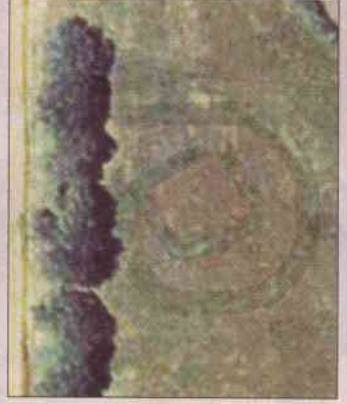

Eine klassische Luftbildaufnah-**Foto: NLD** me.

jedoch, dass sie sich allesamt mittelbar am "Sneedweg" ent-<br>langziehen; im Rodewalder Bereich markiert er den alten Generausge (Verbindung Hoya-<br>Celle) zwischen dem Calenbergischen und Lüneburgischen.

Für die Zwecke der Luftbildarchäologie ist die Qualität der "GoogleEarth"-Bilder zu schlecht. Doch selbst diese<br>schwachen Merkmale zeichnen sich für das Auge wider Erwarten doch immer noch gut erkennbar ab. Mit "Googat erkennoar as: Mit "Soo-<br>gleEarth" können Fundstellen<br>lokalisiert, ausgemessen und<br>dokumentiert werden.

Allen Heimatforscher rät Eckhard Heller: "Setzt Euch an den Computer, steigt ins virtuelle Flugzeug und sucht nach alten Spuren." Das<br>Download als freie Version von Google Earth (etwa zehn MB) gibt es unter :<br>
,,http://earth.google.com/dow<br>
nload-earth.html".

Eckhard Heller